# Homework 3: Pacman versus the world

Due February 12th at 10pm

## Part 1: Basic search

The UC Berkeley AI course has a set of projects that revolve around the Pacman game. Pacman is a game in which your character, seemingly a sentient block of cheese, tries to (1) eat lots of pellets and (2) avoid being eaten by ghosts.

The Berkeley projects come with a Python library that implements a GUI to run Pacman on your computer. Your goal is to fill in some of the functions related to search, which implement strategies for the Pacman agent to use during the game.

Refer to the UC Berkeley assignment for instructions on how to run the Pacman game simulation: [UC Berkeley Project 1.](https://inst.eecs.berkeley.edu/~cs188/fa21/project1)

Download the starter code using the link on the course website. If you unzip this file, you will find a folder called singleagent. In Part 1, you will implement basic search strategies that will enable you to find a path to a goal (for instance, a game block with a particularly tasty item, like a strawberry). You will fill in missing functions in search.py.

You can check your work by running the autograder.py file that is provided. You are not required to implement all parts of the original UC Berkeley assignment, so you should expect to see zeros for questions that you have not attempted.

#### Task 1: Breadth-first search

Implement breadth-first search by completing the breadthFirstSearch function. I have already implemented the depthFirstSearch function for you. Much of the code will be similar, although you will need a different data structure.

Before starting your implementation, take a look at the data structures provided in util.py. You should also look at the searchProblem class at the top of the search.py file, so that you understand what methods a problem object has.

#### Task 2: Uniform cost search

#### Implement uniform cost search by completing the uniformCostSearch function.

This is very similar to breadth-first search. The difference is that now your data structure needs to be one that is ordered according to the cost of reaching the nodes

#### Task 3: A\* search

#### Implement A\* search for Pacman by completing the aStarSearch function in search.py.

In A\* search, your agent is guided by a heuristic. You do not need to write your own heuristic; it is an argument that will be passed in.

I found it useful to make a helper function called cost that, given a node, a problem, and a heuristic, returns the estimated cost of the node. Remember that in A\* search, the estimated cost of a state includes both the cost to reach the current state, and the heuristically estimated cost of reaching the goal from the state.

When you are trying to determine the next action to take, make sure you consider three components: the cost of reaching the current state, the cost of taking the action, and the estimated cost of reaching the goal from the state that you will reach if you take that action.

## Part 2: *You Look Like a Thing and I Love You* reflections

### Question 1 (15 points)

Pick a game that you enjoy playing and research whether an AI player has been built for it. How well does the AI player do? What kind of techniques does it use? If the AI player has surpassed human performance, when did this happen?

You can pick a board game or a video game.

### Question 2 (15 points)

Oh no! Someone has unlocked all of the cages at the dog show. Robodog has been tasked with rounding up the stray pups and making sure that each dog is in its own cage, wearing its own hat.

Can you come up with a heuristic for Robodog to use in informed search? Make sure to discuss why your heuristic is admissible.

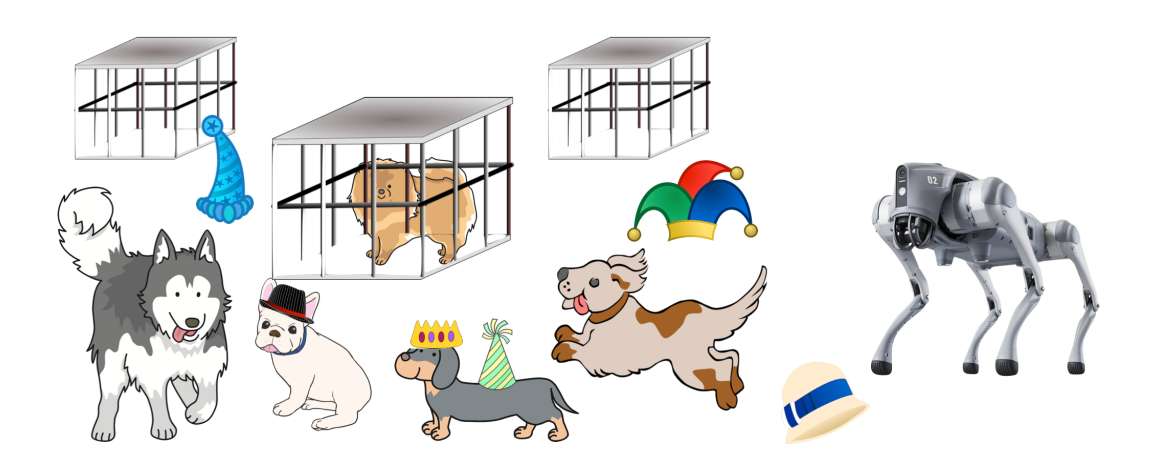